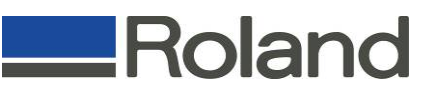

## **MDX-40 Demo 1**

## **Demo Items Required:**

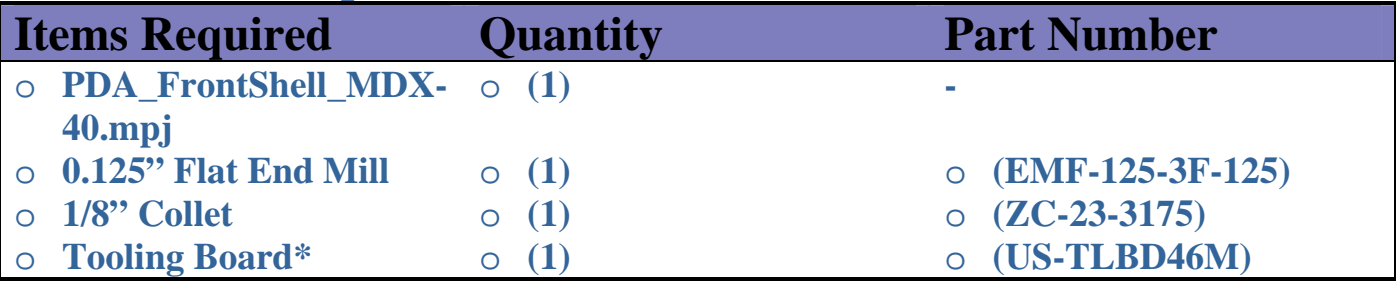

\*Cut to approximately 5.25" x 3.00" x .75"

Install collet and tool.

Install material as shown and place tool approximately in the center of material.

Set X-Origin here using Virtual

Under "Roughing" Processes, under the "Partial" tab, check the "Start Height" is (material thickness)/(2).

Control Panel

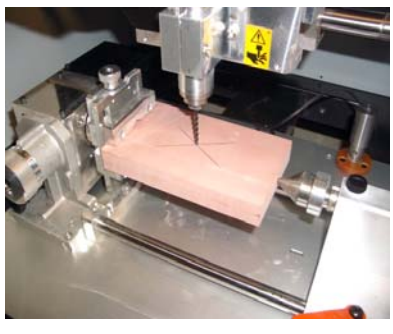

Tool Centered Over Stock

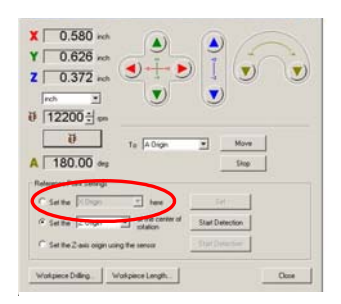

## Virtual Control Panel

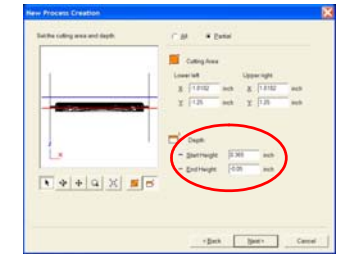

## Modify "Start Height"

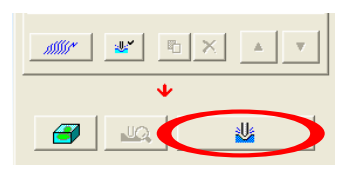

Send to machine

Pedro Gonzalez Application Engineer 3D Solutions Roland ASD 949-655-5555 ext.1256 pgonzalez@rolandasd.com